Hong Kong Olympiad in Informatics 2019/20 Heat Event (Junior Group) Official Solution

## **Statistics (N = 266)**

Full mark  $= 42$ . Maximum  $= 41$ . Median  $= 11$ . Advance to Final  $= 15.5$  marks or above.

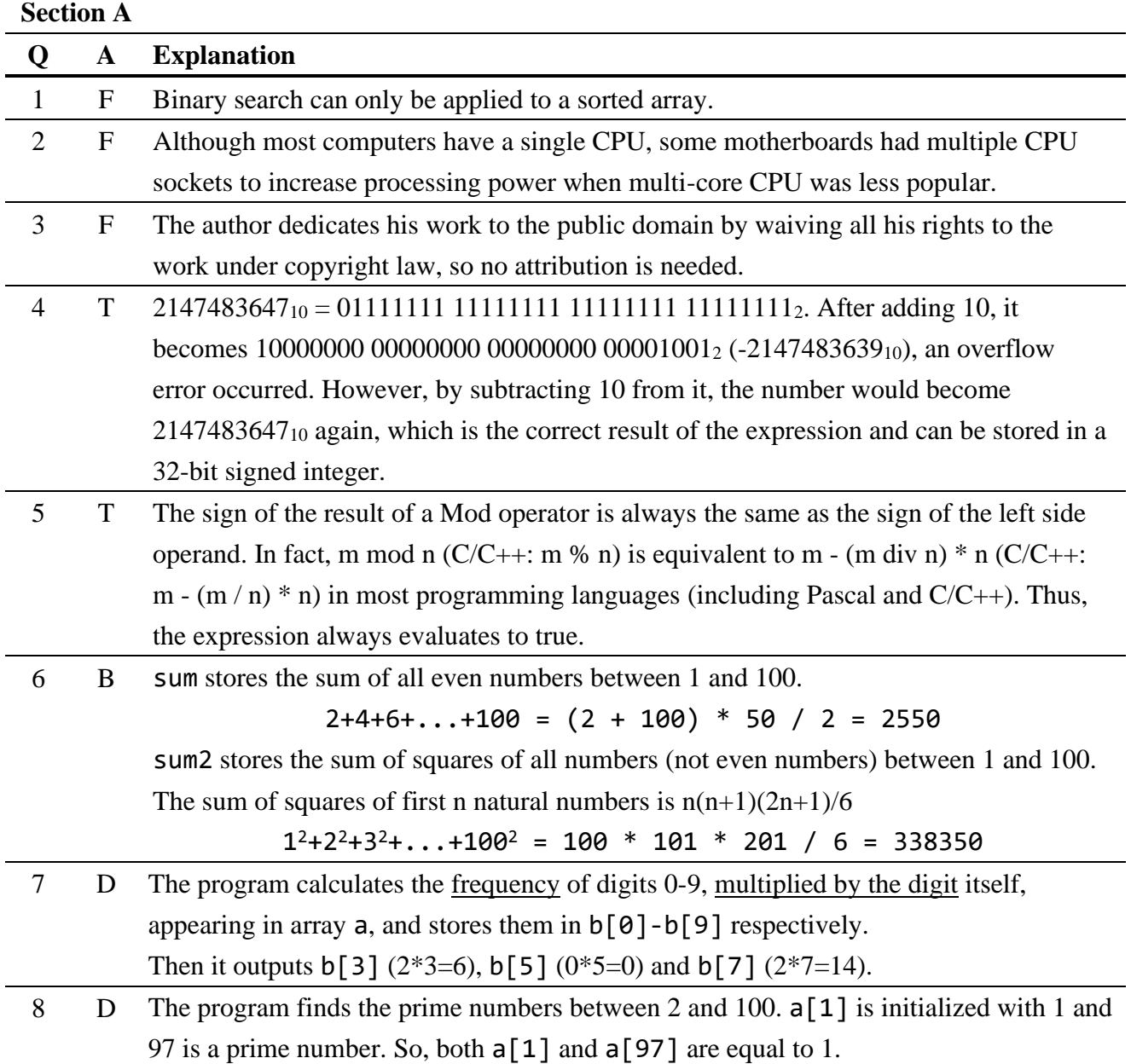

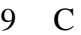

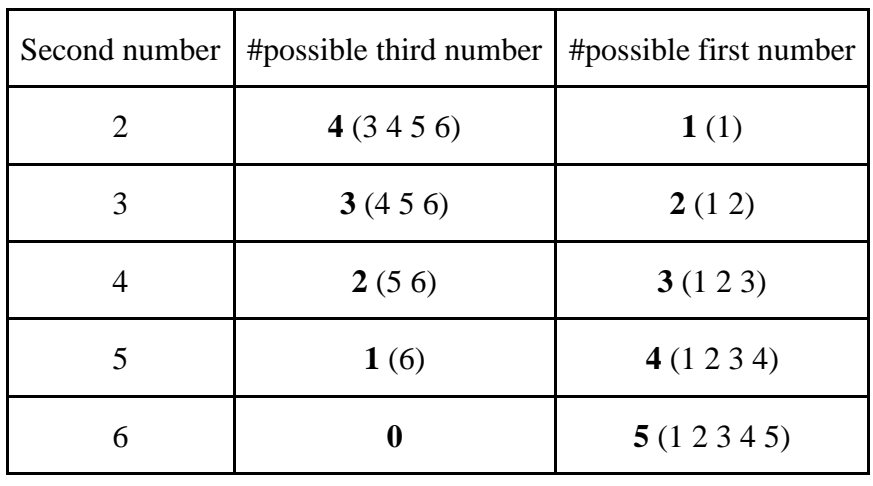

# possible cases =  $4 * 1 + 3 * 2 + 2 * 3 + 1 * 4 + 0 * 5 = 20$ 

# total cases =  $6 * 6 * 6 = 216$ 

Answer =  $20 / 216 = 5 / 54$ 

10 C Consider the cases when Tom stands at the leftmost end of the line, as boys and girls must stand alternatively, the arrangement is as follows ( $T = Tom$ ,  $G = Girl$ ,  $B = Boy$ ): TGBGBGBGBGBG, which is  $5! * 6! = 86400$ .

When Tom stands at the rightmost end of the line, the arrangements are the reversed version of Tom standing at the leftmost end of the line. And thus, the answer is  $86400*2 =$ 172800.

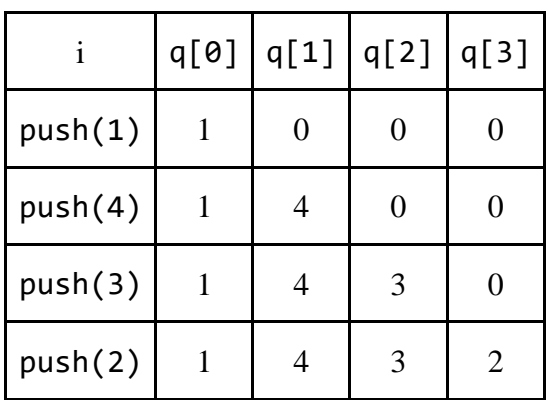

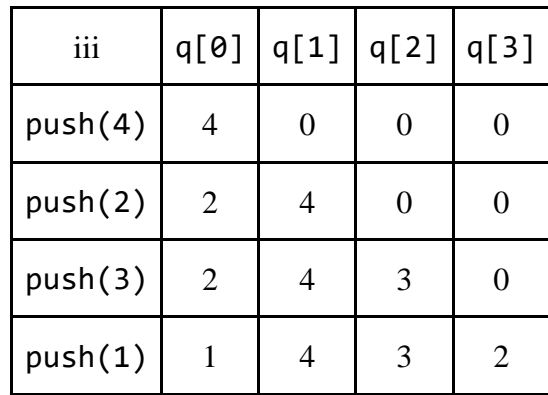

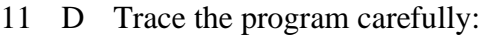

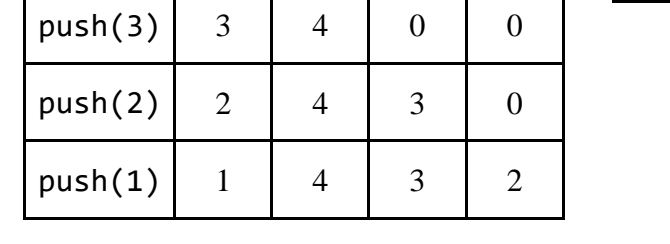

ii  $|q[0] |q[1] |q[2] |q[3]$ 

push(4)  $\begin{array}{|c|c|c|c|c|} \hline \end{array}$  4 0 0 0

Since the values of q are the same for all i, ii and iii after push, the output will also be the same. The output is 1234 for options i, ii and iii.

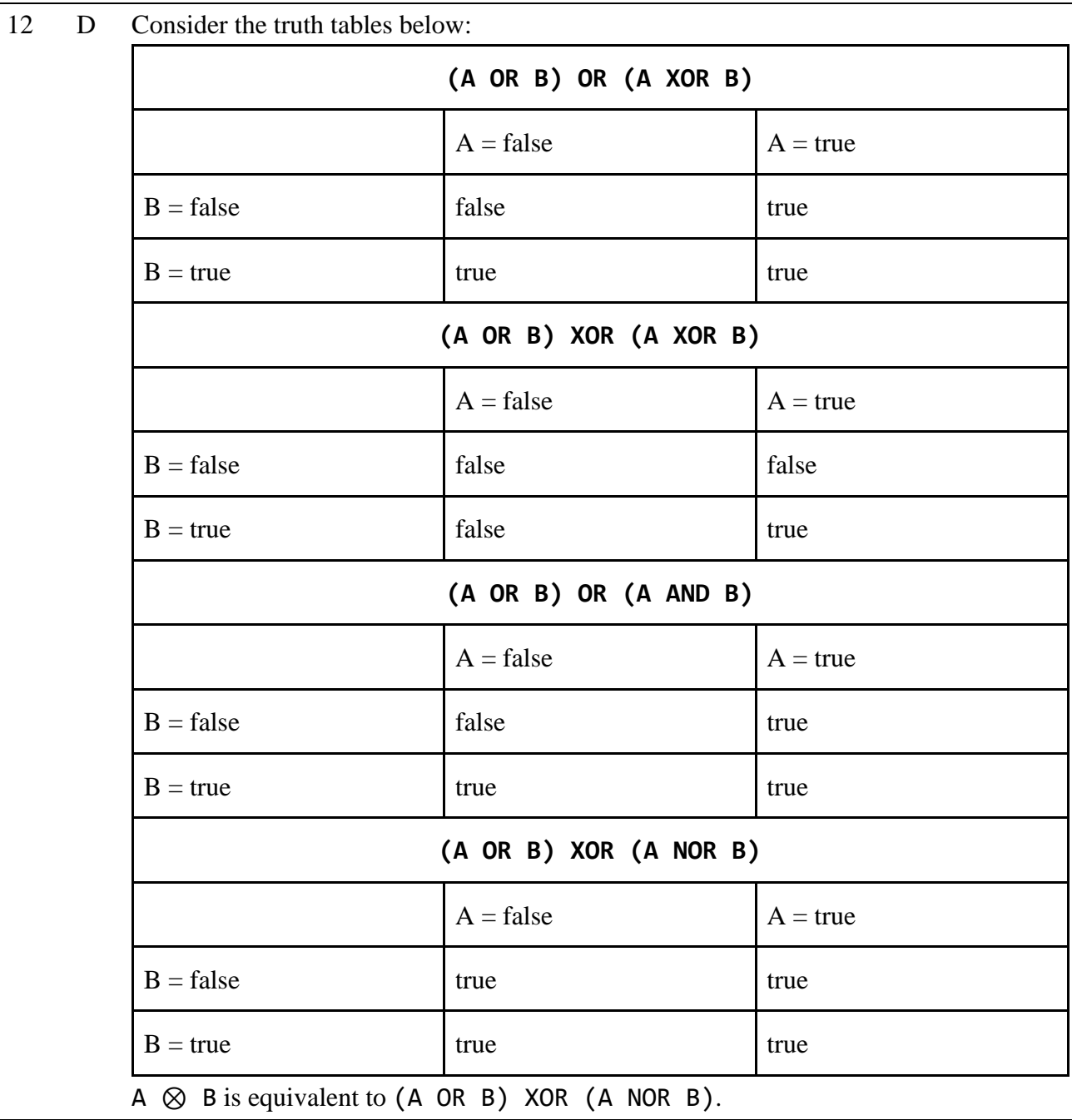

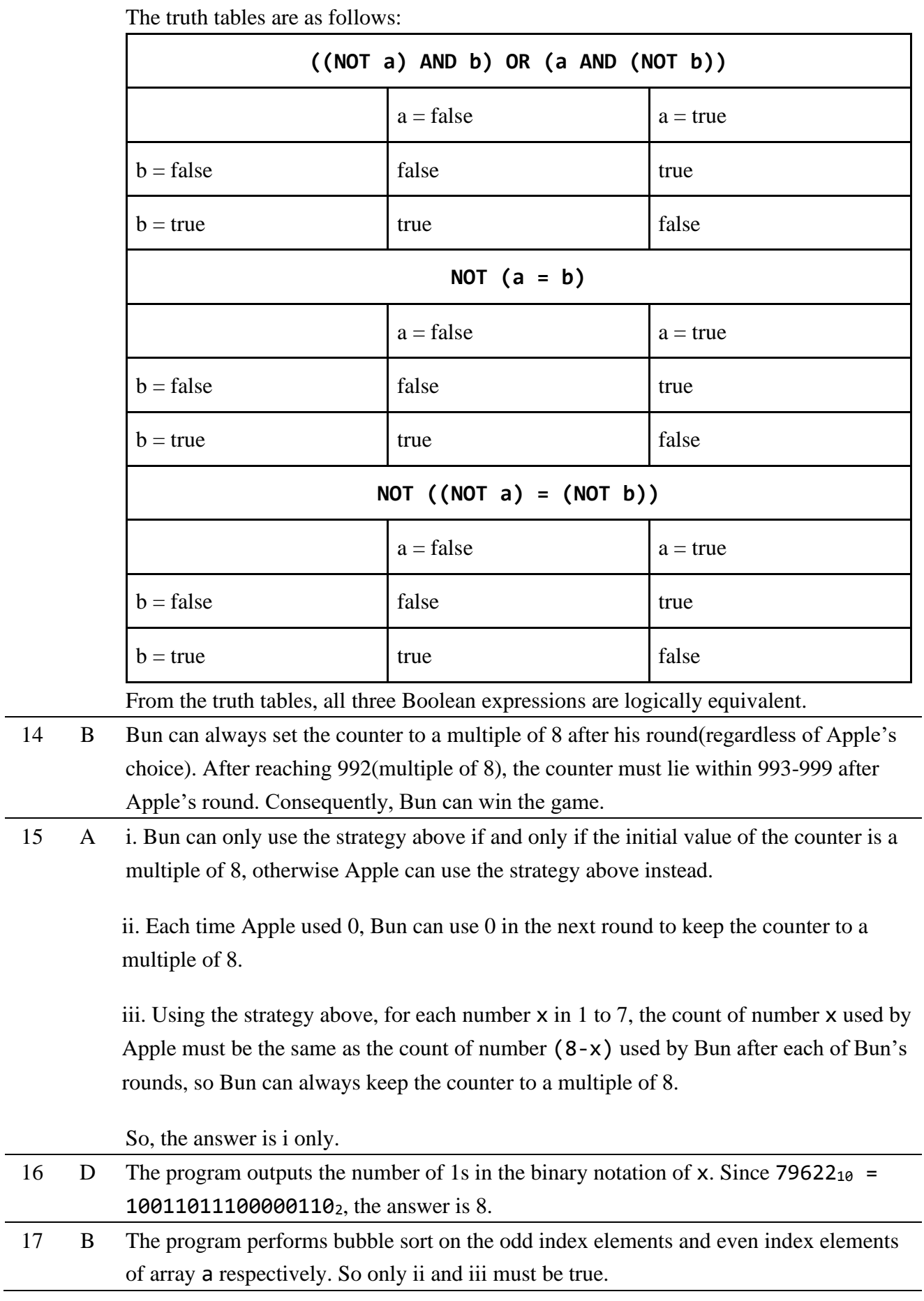

13 D A pair of Boolean expression is logically equivalent if they have the same truth table.

18 D i. 65535 mod  $3 = 0$ . Note that the range starts from 0, so the number of values % 3 that return 0 is  $65535/3+1 = 21846$ . While that of 1 and 2 are 21845. The chance of returning 0 is higher than that of 1 and 2.

> ii.  $(r(1+r(1+r))) \mod 3 = (r(1) \mod 3 + r(1) \mod 3 + r(1) \mod 3) \mod 3$ . From (i), we know that the probability function of r() mod 3 is not equally distributed. In fact, the probabilities of getting 0, 1, 2 are as follows,  $P(0) = 21846 / 65535$ ,  $P(1) = 21845 / 65535$ ,  $P(2) = 21845 / 65535$

For  $(r)$  mod  $3 + r$ ) mod 3 + r() mod 3) mod 3, the probabilities of getting 0, 1, 2 can be obtained by using the results above.

- $P'(0) = P(0)P(0)P(0) + P(0)P(1)P(2) + P(0)P(2)P(1) + P(1)P(0)P(2) +$  $P(1)P(1)P(1) + P(1)P(2)P(0) + P(2)P(0)P(1) + P(2)P(1)P(0) + P(2)P(2)P(2)$
- $P'(1) = P(0)P(0)P(1) + P(0)P(1)P(0) + P(0)P(2)P(2) + P(1)P(0)P(0) +$  $P(1)P(1)P(2) + P(1)P(2)P(1) + P(2)P(0)P(2) + P(2)P(1)P(1) + P(2)P(2)P(0)$
- $P'(2) = P(0)P(0)P(2) + P(0)P(2)P(0) + P(0)P(1)P(1) + P(1)P(0)P(1) +$  $P(1)P(1)P(0) + P(1)P(2)P(2) + P(2)P(0)P(0) + P(2)P(1)P(2) + P(2)P(2)P(1)$

Suppose  $P(0) = a$ ,  $P(1) = P(2) = b$ ,

$$
P'(0) = a3 + 6ab2 + 2b3, P'(1) = P'(2) = 3a2b + 3ab2 + 3b3,
$$

 $P'(0) > P'(1) = P'(2)$ 

So, the chance of returning 0 is higher than that of 1 and 2.

Alternatively, considering r() that return an integer between 0 and 4 inclusively with equal probability would provide insights for finding that the chance of returning 0 is higher.

19 D The possible range of (myrand(50) - 30) is [-30,19]. But after (mod 5), the range will become [-4,4], So the answer is 9.

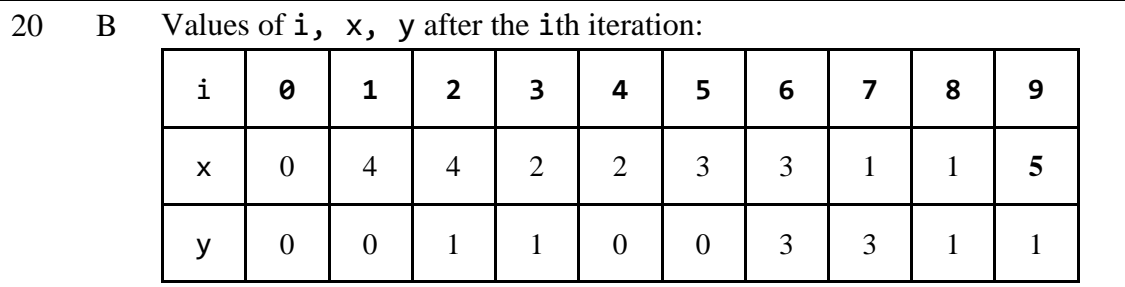

21 C The push function pushes an element into the queue. The pop function outputs the first element in the queue and pops it. The queue size is 3. After the first 3 push, tail  $=$  head so the first pop outputs "Empty". Queue is a First-In-First-Out data structure, so the remaining outputs are "4", "8", "Empty".

|    |              |                                                                                           | $\mathbf{1}$                                                                                                    | $\overline{2}$ | 3              | 4              | 5              | 6              | 7              | 8            |  |  |
|----|--------------|-------------------------------------------------------------------------------------------|----------------------------------------------------------------------------------------------------|----------------|----------------|----------------|----------------|----------------|----------------|--------------|--|--|
|    |              | $\mathbf{1}$                                                                              | 1(A)                                                                                                    | $\mathbf{1}$   | $\mathbf{1}$   | $\mathbf{1}$   | $\mathbf{1}$   | 1              | $\mathbf{1}$   | $\mathbf{1}$ |  |  |
|    |              | $\overline{2}$                                                                            | $\mathbf{1}$                                                                                                    | $\overline{2}$ | $\overline{2}$ | $\overline{2}$ | $\overline{2}$ | $\overline{2}$ | $\overline{2}$ | $\mathbf{1}$ |  |  |
|    |              | 3                                                                                         | $\mathbf{1}$                                                                                                    | $\overline{2}$ | $\overline{4}$ | $\overline{4}$ | $\overline{4}$ | $\overline{4}$ | $\overline{2}$ | $\mathbf{1}$ |  |  |
|    |              | $\overline{4}$                                                                            | $\mathbf{1}$                                                                                                    | $\overline{2}$ | $\overline{4}$ | 8              | 8              | $\overline{4}$ | $\overline{2}$ | $\mathbf{1}$ |  |  |
|    |              | 5                                                                                         | $\mathbf{1}$                                                                                                    | $\overline{2}$ | $\overline{4}$ | 8              | 16             | 20             | $\overline{2}$ | $\mathbf{1}$ |  |  |
|    |              | 6                                                                                         | $\mathbf{1}$                                                                                                    | $\overline{2}$ | $\overline{4}$ | $\overline{4}$ | 20             | 40             | 42             | $\mathbf{1}$ |  |  |
|    |              | $\overline{7}$                                                                            | $\mathbf{1}$                                                                                                    | $\overline{2}$ | $\overline{2}$ | $\overline{2}$ | $\overline{2}$ | 42             | 84             | 85           |  |  |
|    |              | 8                                                                                         | $\mathbf{1}$                                                                                                    | 1              | $\mathbf{1}$   | $\mathbf{1}$   | $\mathbf{1}$   | $\mathbf{1}$   | 85             | 170(B)       |  |  |
|    |              | There are 170 different paths.                                                            |                                                                                                    |                |                |                |                |                |                |              |  |  |
| 23 | $\mathbf{A}$ |                                                                                           | When $a[i]\neq 0$ , $x=a[i], so a[j]$ mod x must be 0 when $j=i$ . This sets flag to true and<br>increases res. By tracing the program, it can be found that these values are not set to 0: |                |                |                |                |                |                |              |  |  |
|    |              |                                                                                           |                                                                                                    |                |                |                |                |                |                |              |  |  |
|    |              | $a[0] = 2$ , which sets 6( $a[2]$ ), 18( $a[5]$ ) and 50( $a[9]$ ) to 0                   |                                                                                                    |                |                |                |                |                |                |              |  |  |
|    |              | $a[1] = 5$ , which sets 15( $a[4]$ ), 35( $a[7]$ ), and 45( $a[8]$ ) to 0                 |                                                                                                    |                |                |                |                |                |                |              |  |  |
|    |              | $a[3] = 9$                                                                                |                                                                                                    |                |                |                |                |                |                |              |  |  |
|    |              | $a[6] = 21$                                                                               |                                                                                                    |                |                |                |                |                |                |              |  |  |
|    |              | Alternatively, one may observe that the program outputs the number of elements in a       |                                                                                                    |                |                |                |                |                |                |              |  |  |
|    |              | that is not a multiple of any element before it. Only 2, 5, 9, 21 meet this criterion, so |                                                                                                    |                |                |                |                |                |                |              |  |  |
|    |              | $res = 4.$                                                                                |                                                                                                    |                |                |                |                |                |                |              |  |  |

22 C Calculate the number of different paths for every cell.

24 B The possible scores of each round:

| Round          | Score                    |  |  |  |  |  |  |
|----------------|--------------------------|--|--|--|--|--|--|
| $\theta$       | 0:0                      |  |  |  |  |  |  |
| 1              | $1:0$ or $0:1$           |  |  |  |  |  |  |
| $\overline{2}$ | $2:0$ or $0:2$           |  |  |  |  |  |  |
| 3              | 2:1 or 1:2 or 3:0 or 0:3 |  |  |  |  |  |  |
| 4              | $3:1$ or $1:3$           |  |  |  |  |  |  |
| 5              | $3:2$ or $2:3$           |  |  |  |  |  |  |
| 6              | 3:3                      |  |  |  |  |  |  |

For round 1 and round 3, the probability of getting the score listed on the table from the previous round is 1. For the remaining rounds, the probability is 1 / 2. So, the final answer is  $(1/2)^4 = 1/16$ .

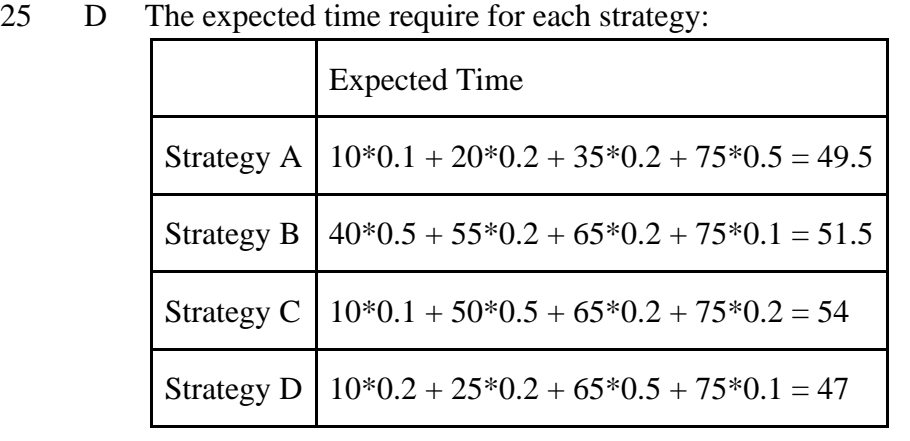

As strategy D has the minimum expected time among all strategies, it is the answer.

**Section B**

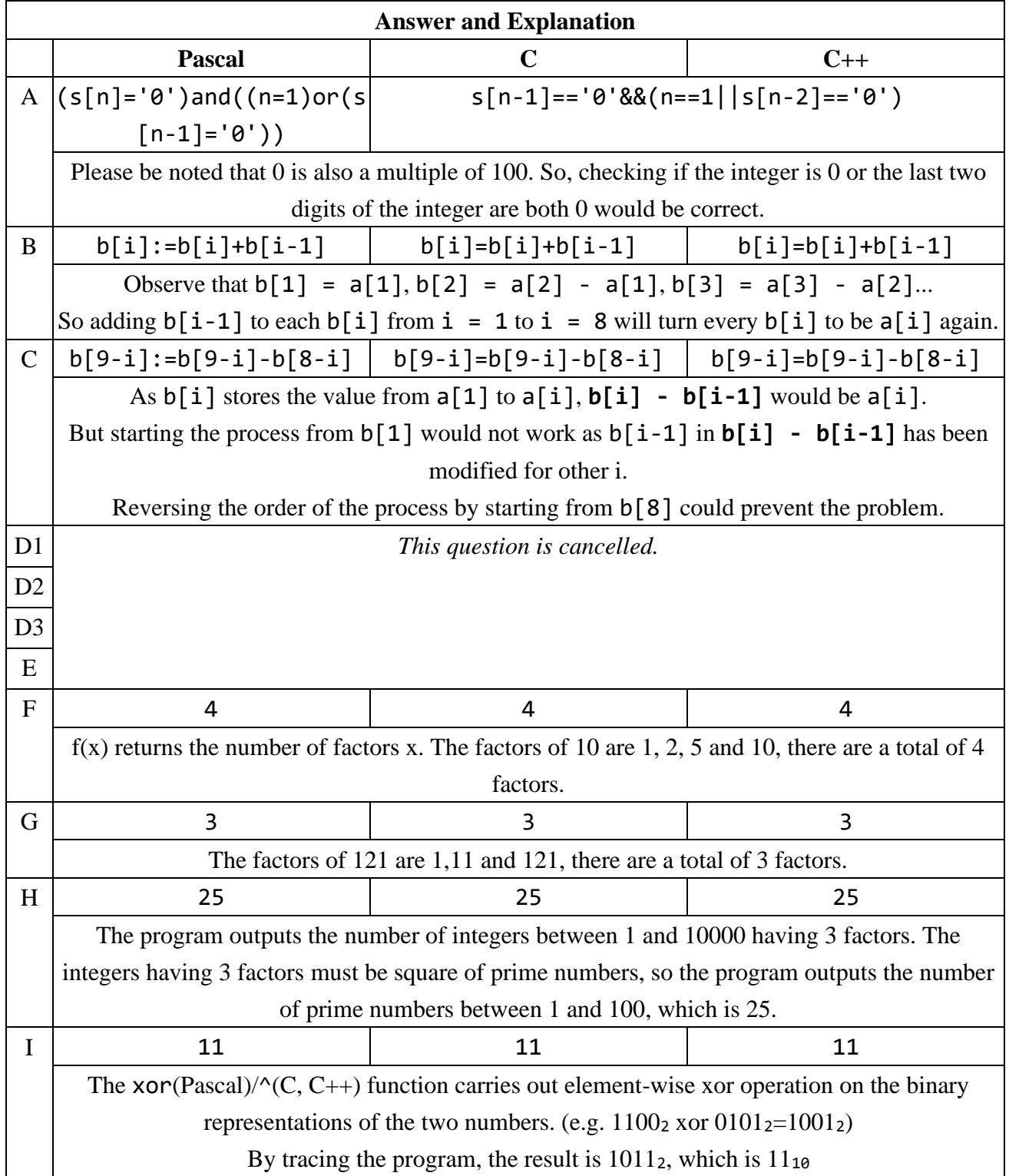

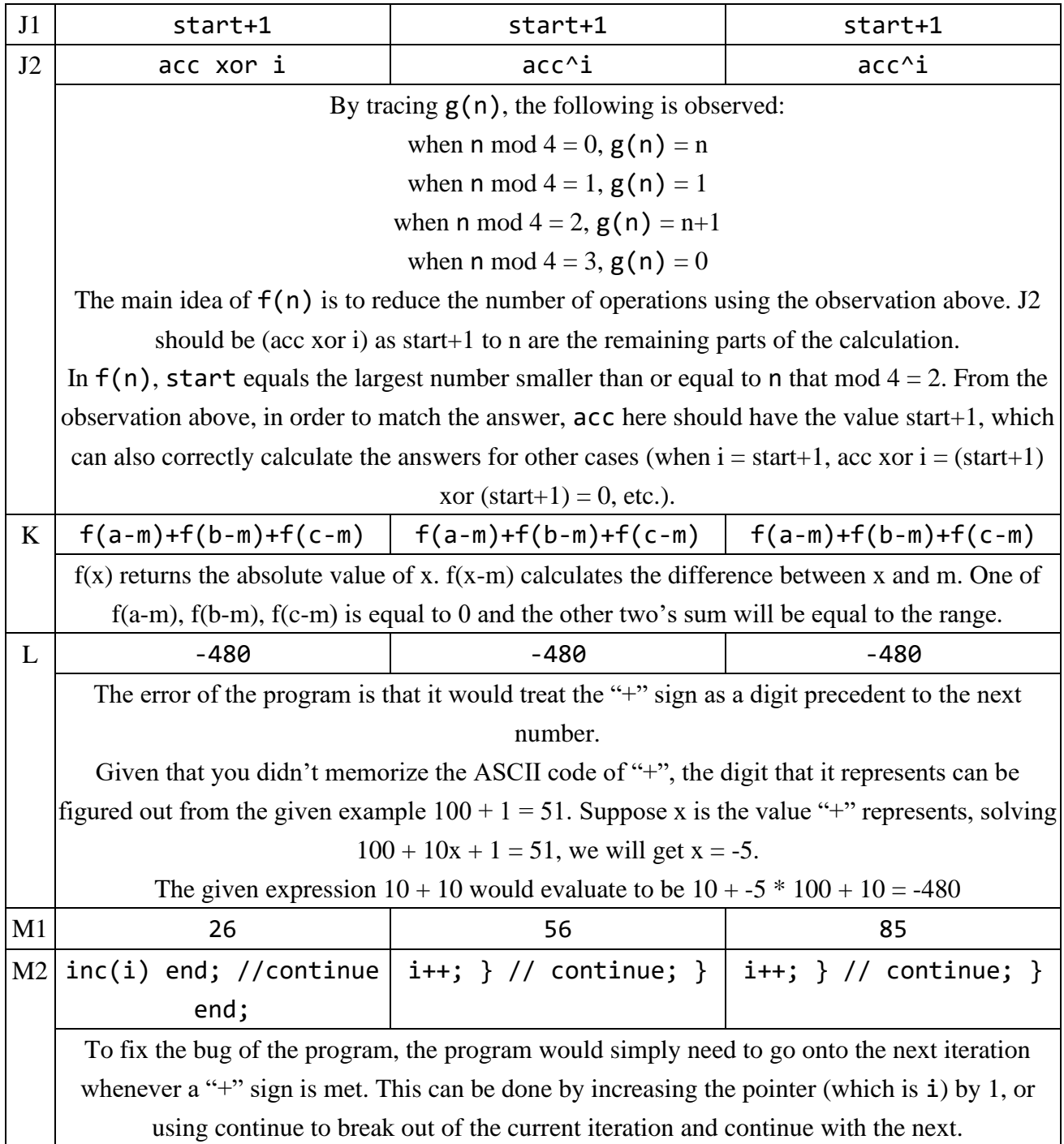